# Reestymacja kwartalnego modelu gospodarki polskiej NECMOD 2012

Michał Greszta, Michał Hulej, Róża Lewińska, Anna Michałek, Paweł Pońsko, Bartosz Rybaczyk, Bastian Schulz

Narodowy Bank Polski

Lipiec 2012

# **Spis treści**

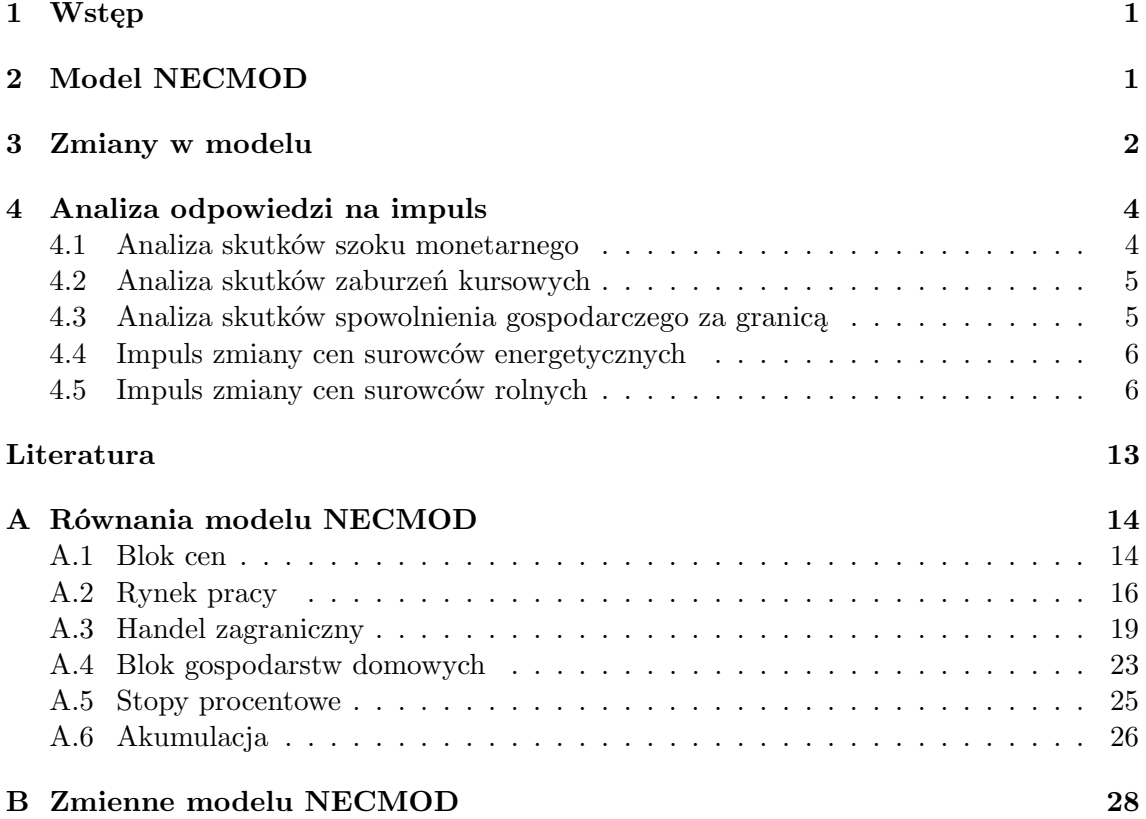

## **1 Wstęp**

Materiał przedstawia opis modelu NECMOD oraz główne zmiany w modelu po reestymacji przeprowadzonej w maju 2012 r. (poprzednie wersje modelu opisano w: Budnik i in., 2009ab, Greszta i in., 2010, Greszta i in., 2011). Parametry modelu są standardowo estymowane raz w roku i przy tej okazji modyfikowane są niektóre obszary modelu. W 2008 r. najważniejszymi zmianami w modelu były: rozbudowa bloku rynku pracy, wprowadzenie oczekiwań do modelu, dezagregacja inwestycji oraz uwzględnienie wpływu na ceny krajowe cen na rynkach światowych. W 2009 r. najważniejszą modyfikacją była zmiana specyfikacji bloku handlu zagranicznego. W trakcie reestymacji w 2010 i 2011 r. zmiany koncentrowały się na modyfikacjach równań cen. W 2012 r. dokonano respecyfikacji bloku aktywności zawodowej, w celu zapewnienia silniejszego przełożenia zmian prawnych zmniejszających liczbę osób uprawnionych do świadczeń emerytalnych na liczbę osób aktywnych zawodowo.

W drugim kolejnym rozdziale opisano najważniejsze cechy modelu NECMOD. Rozdział trzeci zawiera opis zmian w modelu w 2012 r. W rozdziale czwartym opisano reakcję modelu na wybrane impulsy. Załącznik A zawiera aktualne oszacowania parametrów równań behawioralnych modelu NECMOD, zaś załącznik B – definicje zmiennych.

## **2 Model NECMOD**

Model NECMOD jest modelem ekonometrycznym wykorzystywanym w Narodowym Banku Polskim do przygotowania projekcji inflacji i PKB publikowanych w *Raportach o Inflacji*. Został on skonstruowany jako model hybrydowy, w którym równowaga długookresowa (przy czym w modelu istnieją mechanizmy zakładające powrót zmiennych do ich poziomów równowagi) oparta jest na podstawach teoretycznych, natomiast krótkookresowe własności dynamiczne modelu uzależnione są od szacunków ekonometrycznych, których głównym kryterium jest dopasowanie do danych. Sytuuje to model NECMOD pomiędzy modelami typu DSGE, głęboko osadzonymi w teorii, a – znajdującymi się na przeciwległym biegunie – ateoretycznymi modelami szeregów czasowych, których przedstawicielami są modele VAR i DFM (por. rysunek 1).

Na prognostyczną wersję modelu NECMOD składają się 276 równania i 369 zmienne, pozwalające na opis procesów ekonomicznych o wysokim stopniu dezagregacji, z wieloma kanałami oddziaływań pomiędzy poszczególnymi sektorami gospodarki. Uproszczony schemat mechanizmów modelu przedstawia rysunek 2, najważniejsze jego cechy wymieniono poniżej.

Na kształtowanie się inflacji bazowej w modelu wpływają jednostkowe koszty pracy, ceny importu, luka na rynku pracy oraz spójne z modelem oczekiwania inflacyjne. Inflacja CPI jest złożeniem inflacji bazowej oraz inflacji cen żywności i cen energii, na które wpływają odpowiednio ceny surowców energetycznych i rolnych na rynkach światowych.

W modelu NECMOD uwzględniono specyficzne cechy gospodarki polskiej. W szczególności wyróżniono sześć rodzajów transferów unijnych o zróżnicowanym oddziaływaniu na gospodarkę (transfery w ramach WPR, PROW, przeznaczone na wydatki bieżące SFP, na wydatki kapitałowe SFP, na rozwój kapitału ludzkiego oraz pozostałe, głównie dla przed-

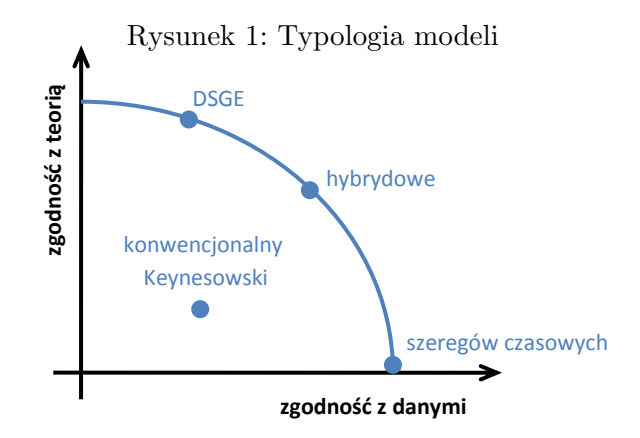

Źródło: Hara N. i in. (2009).

siębiorstw). Blok handlu zagranicznego w modelu wyjaśnia, obserwowany od początku okresu transformacji, wzrost udziałów wolumenów eksportu i importu w PKB oraz umacnianie się efektywnego realnego kursu równowagi wynikające z szybszego wzrostu w kraju niż za granicą.

W modelu NECMOD, w porównaniu do innych modeli tej klasy, rozbudowana jest strona podażowa oraz sektor fiskalny. W szczególności, stopa bezrobocia równowagi (NAWRU) oraz stopa aktywności zawodowej wyjaśniane są wewnątrz modelu i zależą m.in. od stawek podatkowych oraz stóp zastąpienia, co oznacza, że polityka fiskalna ma bezpośredni wpływ na produkt potencjalny. W modelu wyróżniono, modelowane osobno, trzy typy inwestycji: mieszkaniowe, produkcyjne przedsiębiorstw i publiczne. Jedynie inwestycje publiczne i przedsiębiorstw zwiększają zasób kapitału, a więc wpływają na kształtowanie się produktu potencjalnego.

### **3 Zmiany w modelu**

Zmiany w porównaniu do ostaniej wersji modelu (Greszta i in., 2011) wynikają z jednej strony z rozszerzenia o 2011 rok próby estymacyjnej, a z drugiej – z modyfikacji niektórych obszarów modelu. W porównaniu do poprzednich rund reestymacyjnych, zakres wprowadzonych do modelu modyfikacji był niewielki – ograniczył się w zasadzie do dwóch omówionych poniżej.

1. **Respecyfikacja bloku aktywności zawodowej.** Główną zmianą wprowadzoną do modelu w trakcie reestymacji była respecyfikacja bloku aktywności zawodowej, w celu silniejszego, w porównaniu do poprzedniej wersji modelu, przełożenia zmian prawnych zmniejszających liczbę osób uprawnionych do świadczeń emerytalnych na liczbę osób aktywnych zawodowo. Przyczyną tych zmian była zbyt słaba reakcja modelu na zmianę liczby emerytów, co prowadziło do obciążenia prognoz. Skalibrowano zatem parametry określające przełożenie zmiany liczby emerytów (oczyszczoną z wpływu zmian demograficznych) na stopę aktywności zawodowej. W wyniku wprowadzonych zmian wzrost liczby osób aktywnych zawodowo w reakcji na obniżenie

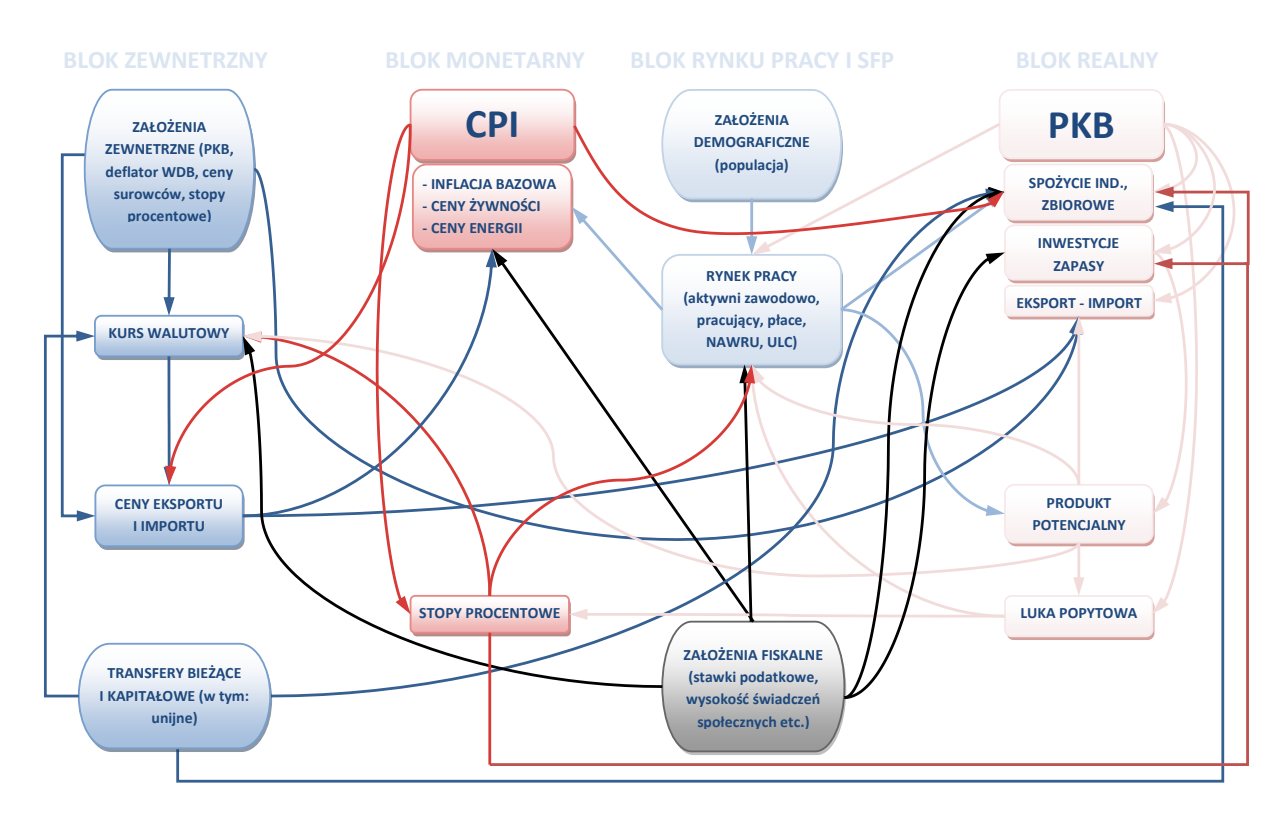

#### Rysunek 2: Struktura modelu NECMOD

się liczby emerytów o 100 tys. zwiększył się z 5 do 32 tys. osób (cztery kwartały po wystąpieniu szoku, por. rysunek 3).

2. **Zwiększenie przełożenia sytuacji za granicą na gospodarkę krajową.** W porównaniu z innymi państwami spoza strefy euro, cykl koniunkturalny gospodarki polskiej jest silnie zsynchronizowany z cyklem koniunkturalnym strefy (Skrzypczyński, 2010). W poprzedniej wersji modelu NECMOD reakcja gospodarki krajowej na zmiany koniunktury w strefie euro była mniejsza niż na to wskazują obserwacje empiryczne. Wprowadzono zatem do modelu dodatkowe, poza blokiem handlu zagranicznego, kanały oddziaływania aktywności gospodarczej za granicą na aktywność w kraju. Krótkookresowe równania inwestycji przedsiębiorstw, zapasów, inwestycji mieszkaniowych oraz konsumpcji dóbr trwałego użytku rozszerzono o zmienne odzwierciedlające poziom koniunktury za granicą (zagraniczna luka popytowa bądź zmiana poziomu luki). Modyfikację tych równań można więc interpretować jako uwzględnienie wpływu koniunktury za granicą na sentyment (i decyzje) przedsiębiorstw i gospodarstw domowych. Modyfikacja ta, przez zwiększenie reakcji modelu na zmiany PKB za granicą (por. pkt 4.3), zmniejszyła zakres korekt eksperkich w lipcowej rundzie prognostycznej.

Rysunek 3: Wpływ obniżenia liczby emerytów o 100 tys. osób na liczbę aktywnych zawodowo (tys. osób) w kolejnych kwartałach.

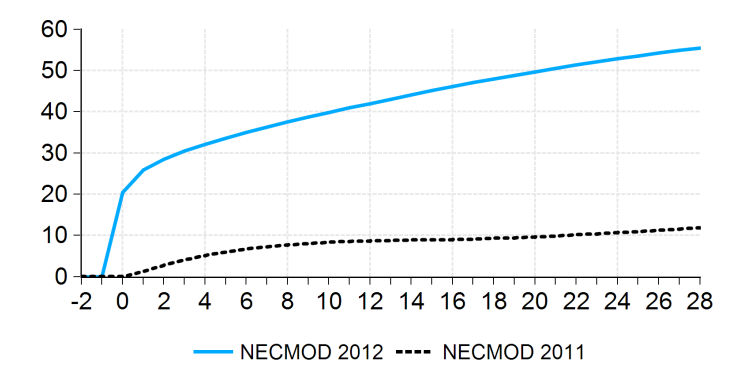

## **4 Analiza odpowiedzi na impuls**

Efektem reestymacji modelu była zmiana jego zachowania w odpowiedzi na niektóre impulsy – przede wszystkim silniejsze przełożenie na krajową aktywność gospodarczą zmian PKB za granicą oraz mocniejszy wpływ zmiany liczby emerytów na aktywność zawodową (por. rozdział 3).

Zachowanie się modelu przedstawiono w oparciu o opis wybranych impulsów. O ile nie zaznaczono inaczej, zaburzenia są nieoczekiwane, a reguła monetarna jest włączona (stopy procentowe kształtują się zgodnie z regułą Taylora). Reakcje zmiennych modelu na impuls przedstawiono w horyzoncie 28 kwartałów (por. Rysunki 4-8).

#### **4.1 Analiza skutków szoku monetarnego**

Impuls monetarny jest zdefiniowany jako nieoczekiwane podwyższenie krótkookresowej stopy procentowej na 4 kwartały o 100 punktów bazowych (por. rysunek 3). Po szoku stopy procentowe wracają do poziomu ze scenariusza bazowego (reguła Taylora została wyłączona).

Ze względu na szczególne znaczenie dla polityki pieniężnej, w NBP prowadzone są pogłębione badania nad mechanizmem transmisji monetarnej w Polsce (Demchuk i in., 2012), w oparciu m.in. o stworzony w tym celu Model Mechanizmu Transmisji (MMT, por. Łyziak i in., 2011). Wyniki tych badań zostały uwzględone w kalibracji niektórych parametrów modelu NECMOD i w konsekwencji reakcja modelu jest zbliżona do reakcji liniowej wersji MMT (por. rysunek 4).

Podwyżka krótkookresowych stóp procentowych, pociągając za sobą wzrost stóp długookresowych, prowadzi do wzrostu kosztu pozyskania kapitału, a w konsekwencji ogranicza inwestycje, zarówno przedsiębiorstw jak i gospodarstw domowych (inwestycje mieszkaniowe).

Niższe inwestycje mieszkaniowe prowadzą do spadku cen mieszkań, a w konsekwencji – majątku gospodarstw domowych, ograniczając popyt konsumpcyjny. Wyższe stopy procentowe ograniczają spożycie indywidualne poprzez efekt przesunięcia konsumpcji, zwłaszcza dóbr trwałego użytku, w czasie. W kierunku podwyższenia spożycia indywidualnego oddziałuje natomiast aprecjacja waluty krajowej, poprawiająca pozycję aktywów zagranicznych netto Polski, oraz wyższe odsetki od długu publicznego. Aprecjacja waluty krajowej, poprzez wpływ na ceny handlu zagranicznego, oddziałuje również na wolumen importu oraz eksportu. Spada tempo wzrostu eksportu, natomiast realizacja zwiększonego popytu na import, wynikającego z jego niższej ceny, jest ograniczona możliwościami produkcyjnymi zagranicy. W konsekwencji, dynamika importu wyrażonego w walucie krajowej, poprawia się w kwartale w którym wystąpił szok, a następnie ulega pogorszeniu. Zmiany kursu prowadzą do poprawy eksportu netto po 3 kwartałach od wystąpienia szoku.

W rezultacie, tempo wzrostu PKB r/r spada o ok. 0,53 pkt. proc., najmocniej po 4 kwartałach od wystąpienia szoku monetarnego.

Wpływ podwyżki stóp procentowych na inflację związany jest z niższym wzrostem cen importu, będącym konsekwencją aprecjacji waluty krajowej, oraz niższymi kosztami pracy, wynikającymi z ograniczenia tempa wzrostu płac i zatrudnienia w reakcji na spowolnienie aktywności gospodarczej. W rezultacie, inflacja CPI spada o ok. 0,41 pkt. proc. po 4 kwartałach od podwyżki stóp procentowych.

#### **4.2 Analiza skutków zaburzeń kursowych**

Impuls został zdefiniowany jako niepodtrzymana aprecjacja realnego (i nominalnego) kursu walutowego o 10% (por. rysunek 5).

Aprecjacja kursu walutowego prowadzi do spadku cen importu, a tym samym wszystkich komponentów inflacji CPI (inflacji bazowej, cen energii i cen żywności). Maksymalne obniżenie inflacji CPI (spadek o 2,0 pkt. proc.) następuje po 3 kwartałach od wystąpienia szoku.

Wraz z aprecjacją kursu walutowego zmieniają się ceny handlu zagranicznego. Produkty krajowe stają się mniej konkurencyjne za granicą, co prowadzi do osłabienia eksportu. Równocześnie wzrasta popyt na produkty zagraniczne, ze względu na spadek ceny importu wyrażonego w walucie krajowej. W konsekwecji tempo wzrostu importu poprawia się w kwartale w którym wystąpił szok, następnie jednak ulega pogorszeniu z powodu ograniczonych możliwośći produkcyjnych zagranicy. Łącznie zmiana kursu walutowego prowadzi do pogorszenia wkładu eksportu netto do wzrostu. Najsilniejszy spadek PKB (o ok. 1,7 pkt. proc.) następuje po 3 kwartałach od wystąpienia impulsu. Ze względu na zmniejszone możliwości zbytu, przedsiębiorstwa ograniczają inwestycje. Spowolnienie gospodarcze przekłada się także na pogorszenie sytuacji na rynku pracy, a w konsekwencji – zmniejszenie dochodów do dyspozycji gospodarstw domowych i spadek konsumpcji.

W odpowiedzi na spadek cen oraz niższy wzrost gospodarczy, polityka monetarna ulega złagodzeniu, wspierając gospodarkę w powrocie do stanu równowagi.

### **4.3 Analiza skutków spowolnienia gospodarczego za granicą**

Impuls spowolnienia gospodarczego za granicą został zdefiniowany jako obniżenie tempa wzrostu PKB w gospodarce światowej (tj. strefie euro, Stanach Zjednoczonych i Wlk. Brytanii) o 1 pkt. proc. na 1 kwartale (por. rysunek 6). Po wystąpieniu szoku, zgodnie z modelem otoczenia zewnętrznego wykorzystywanym w symulacyjnej wersji modelu NECMOD, przez kolejne cztery kwartały gospodarka światowa rozwija się wolniej niż w scenariuszu bazowym. Wraz ze spowolnieniem wzrostu PKB obserwuje się obniżenie poziomu inflacji za granicą o ok. 0,7 pkt. proc. po 4 kwartałach od wystąpienia szoku. W tym samym kwartale, w reakcji na niższą inflację i słabszy wzrost PKB, stopy procentowe za granicą obniżają się o ok. 0,8 pkt proc. Konsekwencją spowolnienia w gospodarce światowej jest również niższe tempo wzrostu cen surowców energetycznych oraz rolnych na rynkach światowych (zmiana odpowiednio o ok. 6,2 pkt. proc. i 1,5 pkt. proc. po 4 kwartałach od wystąpienia impulsu).

Bezpośrednim skutkiem zaburzeń w otoczeniu zewnętrznym jest ograniczenie eksportu Polski w wyniku obniżenia popytu zewnętrznego na produkty krajowe. Niższy eksport przekłada się na spadek krajowego PKB. W reakcji na spowolnienie gospodarcze, przedsiębiorstwa ograniczają inwestycje. Efekt ten jest tylko częściowo kompensowany przez niższe ceny surowców na rynkach światowych. Ograniczając koszty przedsiębiorstwa redukują również zatrudnienie oraz wynagrodzenia pracowników. W konsekwencji ograniczeniu ulegają dochody gospodarstw domowych oraz konsumpcja. W kierunku spowolnienia tempa wzrostu spożycia indywidualnego oddziałuje także obniżenie majątku gospodarstw domowych związane z niższym zasobem kapitału produkcyjnego.

W sferze nominalnej, wolniejszy wzrost cen surowców na rynkach światowych przekłada się na niższą dynamikę cen energii i żywności na rynku krajowym, co wraz ze spowolnieniem krajowego wzrostu przekłada się na niższą inflację CPI.

#### **4.4 Impuls zmiany cen surowców energetycznych**

Impuls został zdefiniowany jako podtrzymany, 10% wzrost cen ropy naftowej, gazu ziemnego oraz węgla kamiennego na rynkach światowych (w modelu NECMOD ceny te stanowią komponenty indeksu cen surowców energetycznych) (por. rysunek 7).

Wzrost cen surowców energetycznych prowadzi bezpośrednio do wyższego tempa wzrostu cen importu (zmiana o ok. 1,1 pkt. proc., po 3 kwartałach) oraz cen energii na rynku krajowym (zmiana o około 1,2 pkt. proc., po 3 kwartałach). Przy czym przełożenie zmiany cen ropy naftowej jest znacznie szybsze niż zmian zagranicznych cen węgla kamiennego, ze względu na stosunkowo niewielki udział węgla importowanego w krajowym zużyciu oraz braku regulacji na rynku benzyny i oleju napędowego. Pogorszenie salda handlowego spowodowanego mniej korzystnym *terms of trade* przekłada się na osłabienie kursu równowagi, a w konsekwencji – kursu bieżącego. Powyższe czynniki wpływają na wzrost inflacji, której najwyższy poziom (zmiana o ok. 0,29 pkt. proc.) notuje się po 5 kwartałach od rozpoczęcia impulsu. Konsekwencją wzrostu inflacji jest zacieśnienie polityki monetarnej.

Przedsiębiorcy, ponosząc dodatkowe koszty związane ze wzrostem cen energii oraz wyższym kosztem kredytu, ograniczają inwestycje, co przekłada się z opóźnieniem na obniżenie kapitału produkcyjnego. W konsekwencji obniżeniu ulega poziom produktu potencjalnego oraz majątku. Wielkość majątku zostaje dodatkowo ograniczona przez deprecjację kursu walutowego, który wpływa na poziom aktywów zagranicznych netto. Obniżenie majątku oraz dochodu realnego gospodarstw domowych (co jest skutkiem wyższych cen konsumenta) trwale redukuje popyt konsumpcyjny, co w połączeniu ze spadkiem inwestycji przekłada się na niższy wzrost popytu krajowego i PKB (zmiana o około 0,2 pkt. proc. po 9 kwartałach).

#### **4.5 Impuls zmiany cen surowców rolnych**

Impuls został zdefiniowany jako podtrzymany, 10% wzrost, wyrażonych w dolarach, cen surowców rolnych na rynkach światowych (por. rysunek 8).

Wzrost cen surowców rolnych za granicą przekłada się na wyższe ceny tych surowców w kraju. W konsekwencji rosną krajowe ceny żywności (komponent CPI) – po 2 kwartałach od rozpoczęcia impulsu o ok. 0,9 pkt. proc., co przekłada się na wzrost inflacji CPI o ok. 0,2 pkt. proc.

Efektem wzrostu cen surowców rolnych jest także obniżenie tempa wzrostu PKB. Wzrost inflacji obniża bowiem realne dochody gospodarstw domowych oraz prowadzi do zacieśnienia polityki monetarnej. Wyższe stopy procentowe wpływają na decyzje gospodarstw domowych i przedsiębiorstw, obniżając konsumpcję, inwestycje oraz zapasy. Skutkiem wyższych stóp procentowych jest także aprecjacja kursu walutowego, która najpierw prowadzi do spadku wkładu eksportu netto do PKB, a następnie, po 4 kwartałach od wystąpienia szoku, do jego wzrostu. Osłabienie aktywności gospodarczej oraz wzrost inflacji CPI przekłada się z opóźnieniem na sytuację na rynku pracy – następuje podwyższenie płac oraz wzrost stopy bezrobocia.

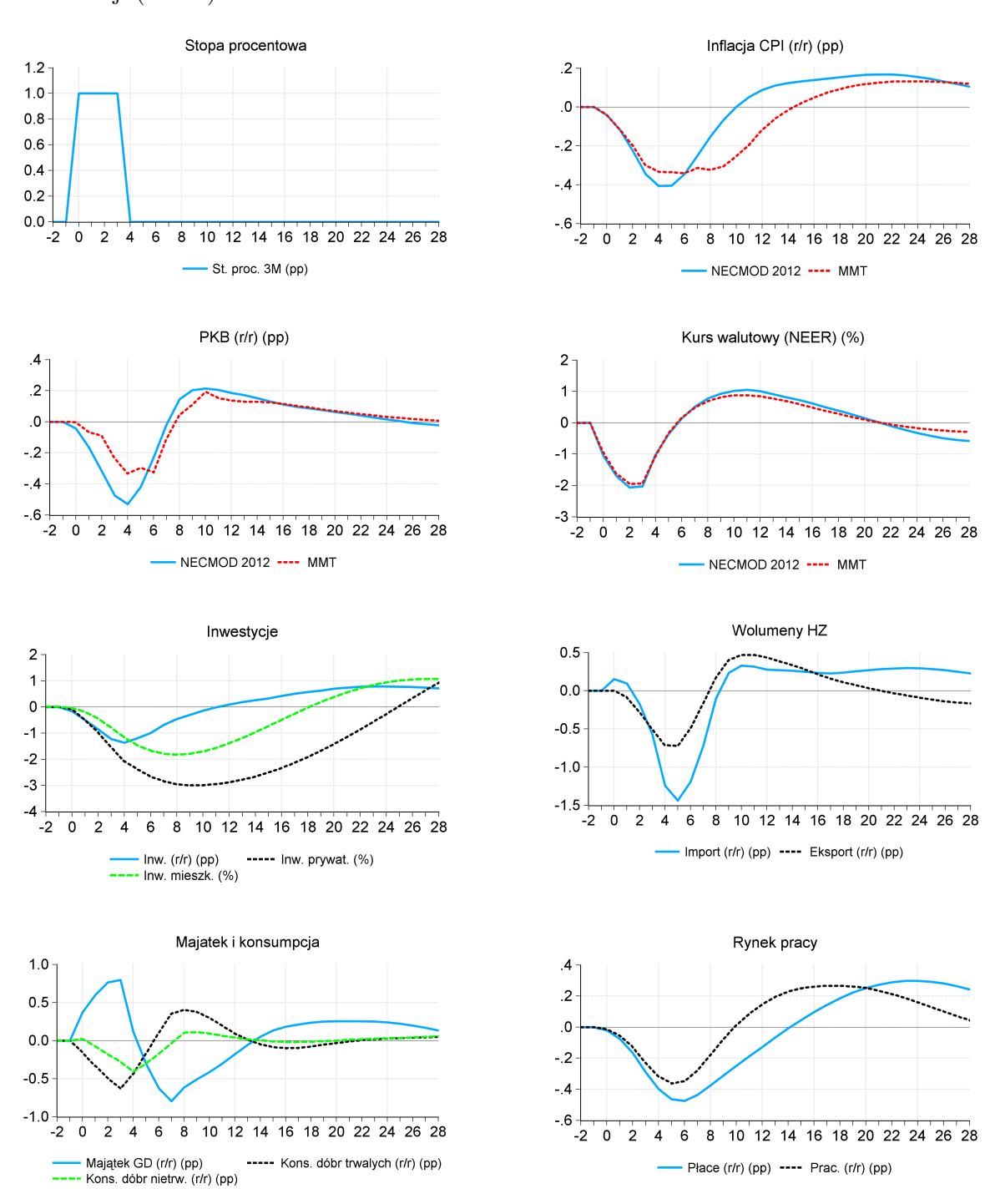

Rysunek 4: Analiza skutków szoku monetarnego – porównanie z Modelem Mechanizmu Transmisji (MMT)\*

\*Uwaga model został opisany w: Łyziak i in., 2011.

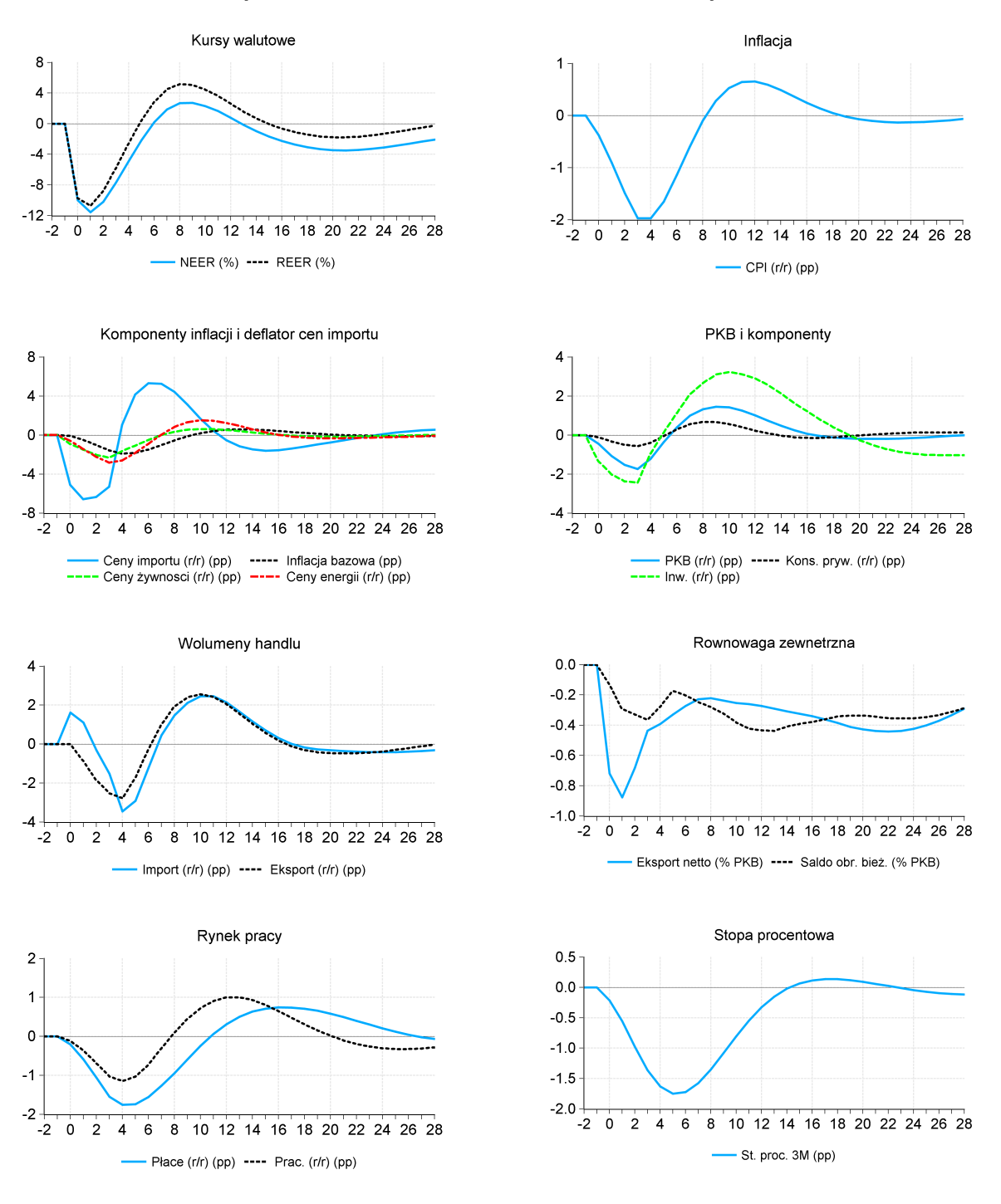

### Rysunek 5: Analiza skutków zaburzeń kursowych

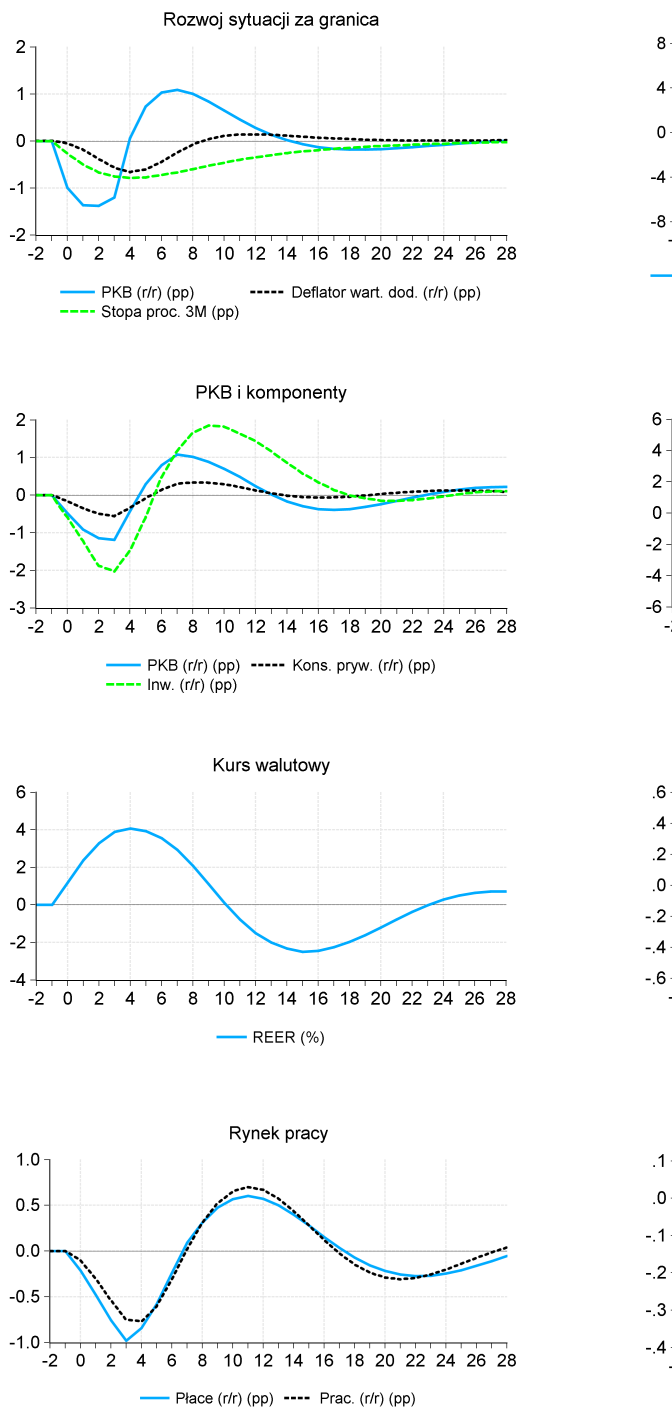

Rysunek 6: Analiza skutków spowolnienia gospodarczego za granicą

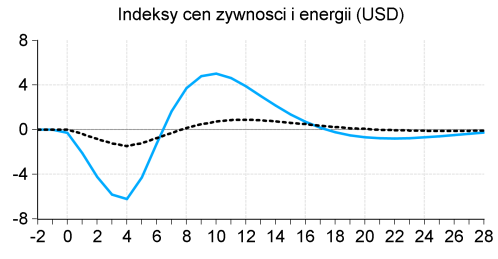

- Ceny surowcow ener. (r/r) (pp) ---- Ceny surowcow rolnych (r/r) (pp)

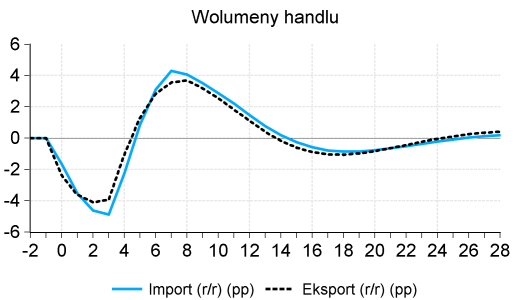

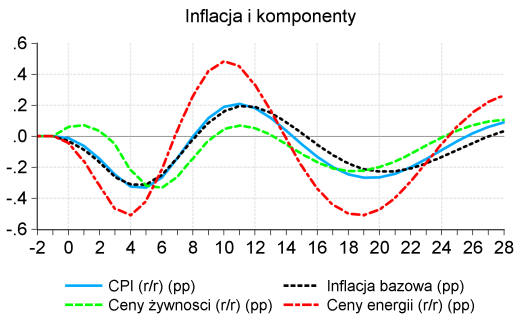

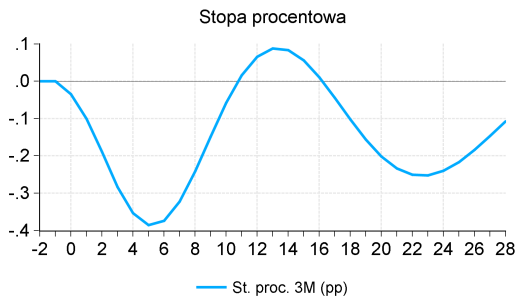

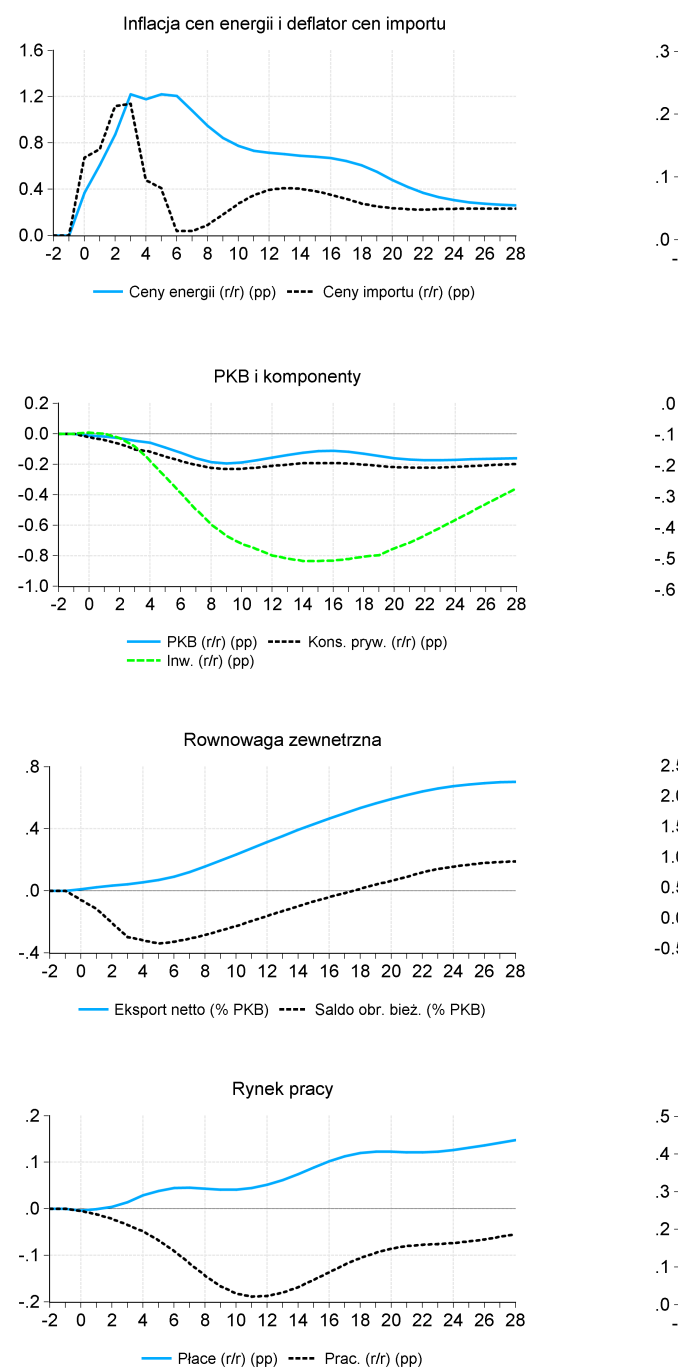

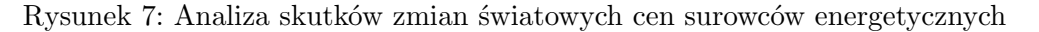

 $-2$ 

 $\,$  O  $\overline{c}$  $\overline{4}$  $6$ 8

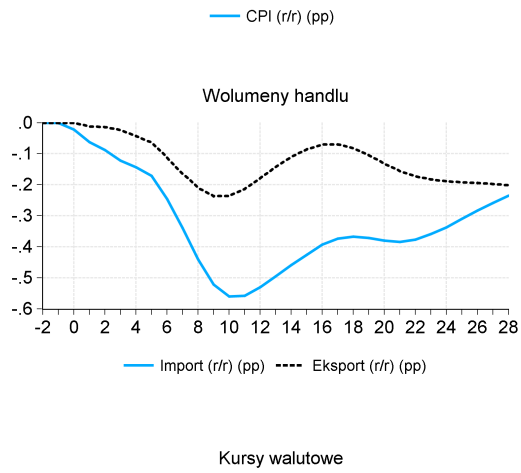

Inflacja

10 12 14 16 18 20 22 24 26 28

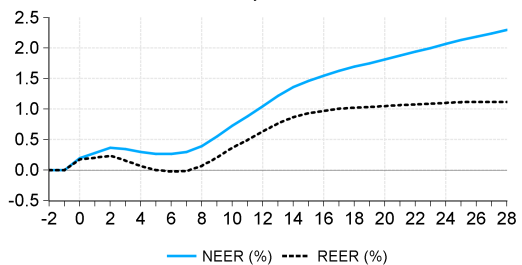

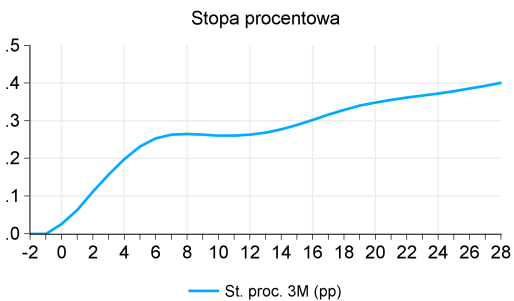

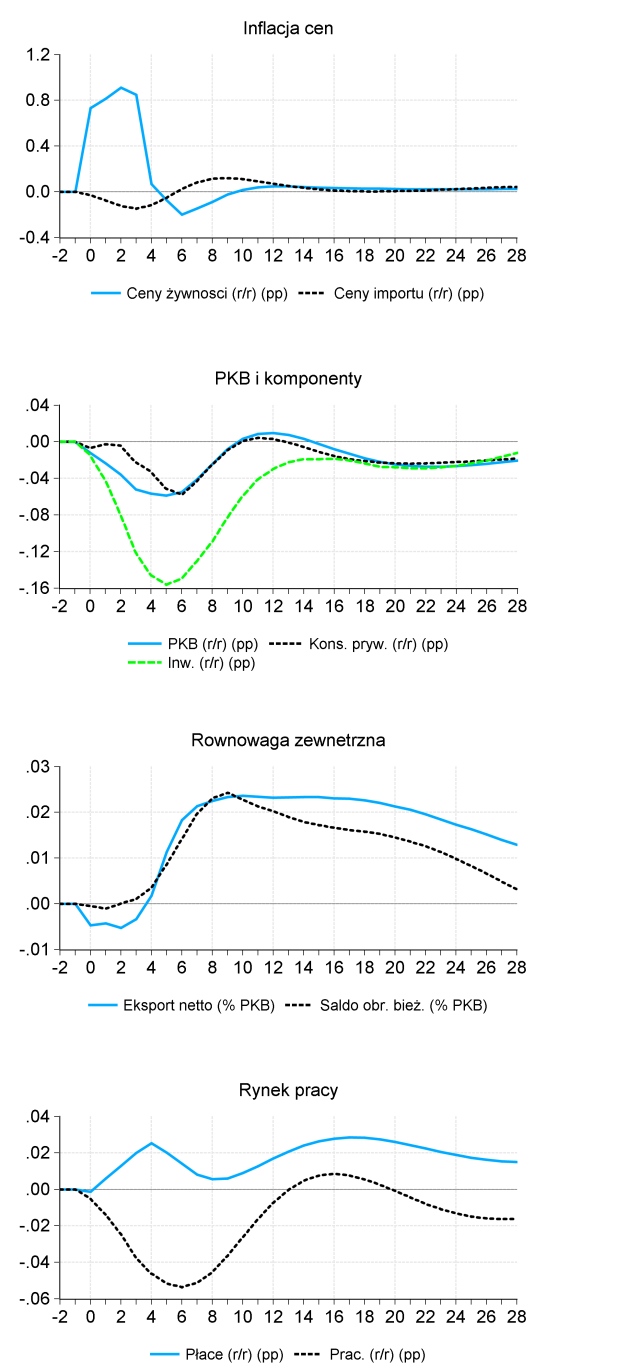

Inflacja  $.3 \cdot$  $\overline{.2}$  $\cdot$ 1  $\Omega$  $-.1$  $^{\circ}$  $\overline{2}$  $\overline{4}$  $6\overline{6}$ 8 10 12 14 16 18 20 22 24 26 28  $-2$ 

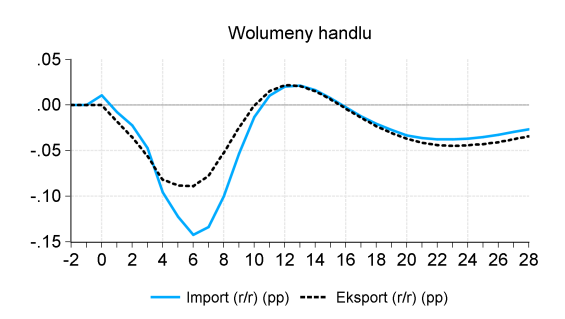

CPI (r/r) (pp)

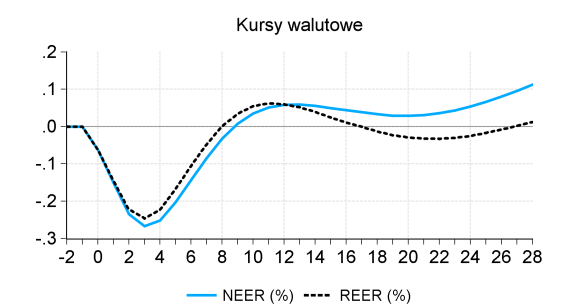

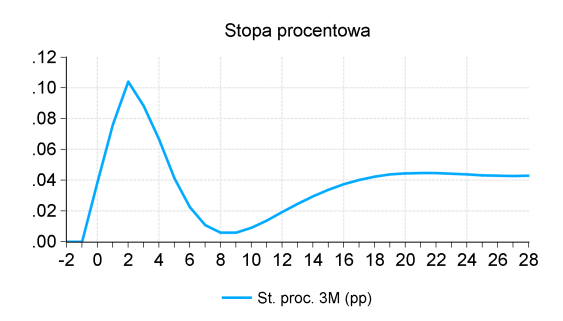

Rysunek 8: Analiza skutków zmian światowych cen surowców rolnych

## **Literatura**

- Budnik, K., M. Greszta, M. Hulej, M. Kolasa, K. Murawski, M. Rot, B. Rybaczyk, and M. Tarnicka (2009). The new macroeconometric model of the Polish economy. *National Bank of Poland Working Papers* (62).
- Budnik, K., M. Greszta, M. Hulej, O. Krzesicki, R. Lewińska, K. Murawski, M. Rot, and B. Rybaczyk (2009). An update of the macroeconometric model of the Polish economy NECMOD. *National Bank of Poland Working Papers* (64).
- Demchuk, O., T. Łyziak, J. Przystupa, A. Sznajderska, and E. Wróbel (2012). Monetary policy transmission mechanism in poland. what do we know in 2011? *National Bank of Poland Working Papers* (116).
- Greszta, M., M. Hulej, O. Krzesicki, R. Lewińska, K. Murawski, P. Pońsko, B. Rybaczyk, and M. Tarnicka (2010). Reestymacja kwartalnego modelu gospodarki polskiej NECMOD 2010. Dostępny w Internecie: wwww.nbp.pl*\*polityka pieniezna*\*dokumenty*\*raport o inflacji*\*necmod reestymacja2010.pdf
- Greszta, M., M. Hulej, O. Krzesicki, R. Lewińska, P. Pońsko, B. Rybaczyk, and M. Tarnicka (2011). Reestymacja kwartalnego modelu gospodarki polskiej NECMOD 2011. Dostępny w Internecie: wwww.nbp.pl*\*polityka pieniezna*\*dokumenty*\*raport o inflacji*\*necmod reestymacja 2011.pdf
- Hara, N., H. Ichiue, S. Kojima, K. Nakamura, and T. Shirota (2009). Practical use of macroeconomic models at central banks. *Bank of Japan Review*.
- Łyziak, T., J. Przystupa, E. Stanisławska, and E. Wróbel (2011). Monetary policy transmission disturbances during the financial crisis. a case of an emerging economy. *Eastern European Economics 5* (49).
- Skrzypczyński, P. (2010). Metody spektralne w analizie cyklu koniunkturalnego gospodarki polskiej. *Materiały i Studia* (252).

# **A Równania modelu NECMOD**<sup>1</sup>

# **A.1 Blok cen**

Inflacja bazowa  
\n
$$
corep_t^* = C.CORE_t + 0.69 \cdot (wage.n_t + (1 + GR.CORP TR_t))
$$
\n(1)  
\n+ 0.69 \cdot (1/0.67 - 1) \cdot (gdp\_t - k\_t) - 0.69 \cdot 1/0.67 \cdot tfp.trend\_t  
\n+ (1 - 0.69) \cdot (pimp.core\_t^c + log(1 + GR.TAR.R\_t))  
\n+ GR.CORE.R\_t + GR.CO2.CORETR\_t  
\n
$$
\Delta corecpi_t = -0.06 \cdot (corepi_{t-1} - corecpi_{t-1}^*)
$$
\n(2)  
\n+ log(1 + INF.TARGET\_t)/4 \cdot (1 - 0.52 - 0.14 - 0.11 - 0.03)  
\n+ log(1 + INF.TARGET\_t)/4 \cdot (1 - 0.52 - 0.14 - 0.11 - 0.03)  
\n+ 0.59 \cdot  $\Delta corecpi_{t-1} + 0.14$  \cdot  $\Delta corecpi_{t+1}$   
\n+ 0.11 \cdot ( $\Delta wage.n_t + \Delta \log(1 + GR.CORPR_t) - \Delta tfp.trend_t/0.67$ )  
\n+ 0.11 \cdot ( $\Delta wage.n_t + \Delta \log(1 + GR.CORPR_t)$ )  
\n+ 0.13 \cdot  $\Delta GR.VAT.R_t + 0.3 \cdot \Delta GR.CO_2.CORE.R_t$   
\n
$$
skorygowane R^2 = 0.94
$$
  
\n
$$
blds dt. skl. losowego = 0.003
$$
  
\ntest J (p-value) = 0.069  
\n
$$
prob_t : 1996q_t^2 - 2011q_t^4
$$
  
\nDeflator wartości dodanej  
\n
$$
pva_t^* = C.PVA_t + GR.CO_2.PVA.TR_t + 0.67 \cdot wage.n_t
$$
\n(3)  
\n+ 0.67 \cdot GR.CORPTR\_t + 0.67 \cdot (1/0.67 - 1) \cdot (gdp\_t - k\_t)  
\n- 0.67 \cdot 1/0.67 \cdot tfp.trend\_t + (1 - 0.67) \cdot pimp\_t^c

 $\rm ^1$ Liczby pod oszacowaniami parametrów oznaczają ich błędy standardowe.

$$
\Delta pva_t = \log(1 + INF\_TARGE_{t})/4 \cdot (1 - 0.04 - 0.41 - 0.14 - 0.01) \qquad (4)
$$
\n
$$
+ 0.04 \cdot \Delta pva_{t-1} + 0.41 \cdot \Delta pva_{t+1}
$$
\n
$$
+ 0.14 \cdot (\Delta wage.n_t + \Delta \log(1 + GR_{CORP_{t})}) - \Delta t f p_{t} rrend_{t}/0.67)
$$
\n
$$
+ 0.14 \cdot (\Delta wage.n_t + \Delta \log(1 + GR_{CORP_{t})}) - \Delta t f p_{t} rrend_{t}/0.67)
$$
\n
$$
+ 0.01 \cdot \Delta pimp_{t-1} - 0.16 \cdot (pva_{t-1} - pva_{t-1})
$$
\n
$$
+ 0.3 \cdot \Delta GR_{CO2} PVA_{TR_{t}}
$$
\n
$$
skorygowane R^{2} = 0.54
$$
\n
$$
b l q d s d. s k l. losowego = 0.008
$$
\ntest J (p-value) = 0.069  
\nprofoi: 1996q4 - 2011q4  
\n
$$
Inflacja cen energii
$$
\n
$$
enercpi_{t}^{*} = -0.12 + 0.37 \cdot p_{c} n er_{r} pl_{t} + (1 - 0.37) \cdot pva_{t}
$$
\n
$$
+ dammines
$$
\n
$$
\Delta enercpi_{t} = (1 - 0.08 - 0.11 - 0.03) \cdot \Delta pva_{t}
$$
\n
$$
+ 0.08 \cdot \Delta enercpi_{t-1} + 0.11 \cdot \Delta enercpi_{t-2}
$$
\n
$$
+ 0.03 \cdot \Delta (p_{c} oil_{t} + s_{c} u s d_{r} p h_{t}^{2})
$$
\n
$$
+ 0.6 \cdot \Delta GR_{L} F N E R_{T} R_{t} + 0.3 \cdot \Delta GR_{CO2} E N E R_{TR}
$$
\n
$$
- 0.19 \cdot (enerpi_{t-1} - enerpi_{t-1}^{*}) + dummies
$$
\nskorygowane R<sup>2</sup> = 0.12  
\n
$$
b l q d s d. s
$$

$$
\Delta foodcpi_t = 0.11 \cdot \Delta foodcpi_{t-1} + 0.18 \cdot \Delta foodcpi_{t-2}
$$
\n
$$
+ 0.24 \cdot \log(1 + INF\_TARGE) / 4
$$
\n
$$
+ 0.275 \cdot \Delta (p_{0} + SN_{t-1}) / 4
$$
\n
$$
+ 0.075 \cdot \Delta (p_{0} + SN_{t-1}) / 4
$$
\n
$$
+ (1 - 0.11 - 0.18 - 0.24 - 0.075) \cdot \Delta pva_t
$$
\n
$$
+ 0.35 \cdot \Delta GR_{0} + 0.35 \cdot \Delta GR_{0} + 0.46 \cdot (foodcpi_{t-1} - foodcpi_{t-1}^{*})
$$
\n
$$
+ 0.62 \cdot \Delta C_{0} + 0.37 \cdot \Delta G_{0} + 0.46 \cdot \Delta G_{0} + 0.47 \cdot \Delta G_{0} + 0.62 \cdot \Delta G_{0} + 0.62 \cdot \Delta G_{0} + 0
$$

### **A.2 Rynek pracy**

Pracujący  $emp_t^* = (1/0.67) \cdot gdp_t - (1/0.67) \cdot tfp\_trend_t - (0.33/0.67) \cdot k_t$  (9)  $\Delta emp_t = -0.13 \cdot (emp_{t-1} - emp_{t-1}^*) + 0.32 \cdot \Delta emp_{t-1}$  (10)  $+$   $\frac{0.39 \cdot \Delta(log(LF \cdot M_t + LF \cdot O_t) + log(1 - NAWRU_t))}{0.10}$  $+$   $\frac{0.23 \cdot \Delta GAP_t + 0.007 \cdot \Delta_4 (almp\_n_{t-1}/gdp\_n_{t-1})}{(0.003)}$  $\frac{0.01 \cdot (\Delta(wage\_n_t + \log(1 + GR\_CORP\_TR_t) - pva_t)}{0.04}$ *−* ∆*tf p trendt/*0*.*67)

*skorygowane*  $R^2 = 0.76$ *błąd std. skł. losowego = 0.003* test *LM (p-value) = 0.50 próba: 1997q1 - 2011q4*

Współczynnik aktywności zawodowej ogółem z wyłączeniem osób pobierających świadczenie emerytalno-rentowe oraz osób w wieku 15-24 pozostających w stacjonarnym systemie oświaty

$$
LF\_MOD_t = \frac{LF_t - LF\_RET_t - 0.05 \cdot POP\_EDU_t}{POP_t - POP\_EDU_t - (RETIRED_t - (RETIRED_{t} - LF\_Y\_RET_t))}
$$

$$
LF \text{MOD}_t^* = LF \text{JPEMOG} + 0.01
$$
\n
$$
- 0.09 \cdot (LF \text{JAX} \cdot WEDGE_t + LF \text{JNTAX}_t)
$$
\n
$$
- 0.16 \cdot RR \text{.} NLF_t + 0.35 \cdot \frac{ALMP_t}{GDP \text{.} Nt}
$$
\n
$$
+ 0.37 \cdot \frac{EMP \text{.} A_t}{EMP_t} + \text{dummies}
$$
\n(11)

Współczynnik aktywności zawodowej osób w wieku 15-24 lata z wyłączeniem osób pobierających świadczenie emerytalno-rentowe oraz osób pozostających w stacjonarnym systemie oświaty

$$
\Delta \left( \frac{LF_{-}Y_{t} - 0.05 \cdot POP\_EDU_{t} - LF_{-}Y_{-}RET_{t}}{POP_{-}Y_{t} - POP\_EDU_{t} - LF_{-}Y_{-}RET_{t}} \right) =
$$
\n
$$
- 0.01 \cdot (LF_{-}MOD_{t} - LF_{-}MOD_{t}^{*})
$$
\n
$$
- 0.15 \cdot \Delta \left( \frac{LF_{-}Y_{t-1} - 0.05 \cdot POP\_EDU_{t-1} - LF_{-}Y_{-}RET_{t-1}}{POP_{-}Y_{t-1} - POP\_EDU_{t-1} - LF_{-}Y_{-}RET_{t-1}} \right)
$$
\n(12)

*skorygowane*  $R^2 = 0.02$ *błąd std. skł. losowego = 0.01* test *LM (p-value) = 0.007 próba: 1995q3 - 2011q4*

Współczynnik aktywności zawodowej osób w wieku w wieku 25-44 lata z wyłączeniem osób pobierających świadczenie emerytalno-rentowe

$$
\Delta \left( \frac{LF_{-}M_{t} - LF_{-}M_{-}REF_{t}}{POP_{-}M_{t} - RETIRED_{-}M_{t}} \right) =
$$
\n
$$
- \underbrace{0.02}_{(0.12)} \cdot (LF_{-}MOD_{t} - LF_{-}MOD_{t}^{*})
$$
\n
$$
- \underbrace{0.005}_{(0.1)} \cdot \Delta emp_{t} + 1.33 \cdot \Delta \left( \frac{ALMP_{-}N_{t}}{GDP_{-}N_{t}} \right)
$$
\n(13)

*błąd std. skł. losowego = 0.004* test *LM (p-value) = 0.06 próba: 2002q1 - 2011q4*

Współczynnik aktywności zawodowej osób w wieku w wieku 45-59/64 z wyłączeniem osób pobierających świadczenie emerytalno-rentowe

$$
\Delta \left( \frac{LF \cdot O_t}{POP \cdot O_t} \right) = -0.07 \cdot (LF \cdot MOD_t - LF \cdot MOD_t^*) \tag{14}
$$
\n
$$
+ 0.02 \cdot \Delta_4 \exp_t + 0.17 \cdot \Delta \left( \frac{LF \cdot O_{t-1}}{POP \cdot O_{t-1}} \right)
$$
\n
$$
- 0.20 \cdot \Delta \left( \frac{RETIRED \cdot O_t}{POP \cdot O_t} \right)
$$

*skorygowane*  $R^2 = 0.05$ *błąd std. skł. losowego = 0.005* test *LM*  $(p-value) = 0.1$ *próba: 2000q1 - 2011q4*

Współczynnik aktywności zawodowej osób w wieku 60/65+ z wyłączeniem osób pobierających świadczenie emerytalno-rentowe

$$
\Delta \left( \frac{LF_{-}PW_{t} - LF_{-}PW_{-}RET_{t}}{POP_{-}PW_{t} - RETIRED_{-}FW_{t}} \right) =
$$
\n
$$
- 0.01 \cdot (LF_{-}MOD_{t} - LF_{-}MOD_{t}^{*})
$$
\n
$$
- 0.33 \cdot \left( \frac{LF_{-}PW_{t-1} - LF_{-}PW_{-}RET_{t-1}}{POP_{-}PW_{t-1} - RETIRED_{-}FW_{t-1}} \right)
$$
\n
$$
+ 0.47 \cdot \Delta emp_{t} + 0.90 \cdot \Delta \left( \frac{EMP_{-}A_{t}}{EMP_{t}} \right)
$$
\n(15)

*skorygowane*  $R^2 = 0.11$ *błąd std. skł. losowego = 0.03* test *LM (p-value) = 0.001 próba: 1995q3 - 2011q4*

Płace

$$
wage_n_t^* = 1.78 + tfp\_trend_t + (1 - 0.67) \cdot k_t + cpi_t
$$
\n
$$
- 0.85 \cdot (UNRATE_t - UNRATE_A VER_t)
$$
\n
$$
+ 0.2 \cdot RR\_UNEMP_t - 0.5 \cdot GR\_INDIR\_TR_t
$$
\n
$$
+ (1 - 0.5) \cdot GR\_DIR\_TR_t - 0.5 \cdot GR\_COR\_CR\_TR_t
$$
\n
$$
+ 1.38 \cdot RUCC_t + 0.1 \cdot minw_t + dummies
$$
\n(16)

$$
\Delta wage\_n_t = -0.05 \cdot (wage\_n_{t-1} - wage\_n_{t-1}^*) \qquad (17)
$$
\n
$$
+ 0.33 \cdot \Delta wage\_n_{t-1} + 0.33 \cdot \Delta wage\_n_{t-2}
$$
\n
$$
+ (1 - 0.66) \cdot ((\log(1 + INF\_TARGET_t)/4 + \Delta tfp\_trend_t/0.67)
$$
\n
$$
+ 0.42 \cdot (\Delta gdp_t - \Delta tfp\_trend_t/0.67) - 0.05 \cdot U\_GAP_t
$$
\n
$$
+ 0.02 \cdot \Delta minw_{t-1} - 0.003 \cdot \Delta_4 (almp\_n_{t-1}/gdp\_n_{t-1})
$$
\n
$$
+ 0.02 \cdot (\Delta_2 cpi_t - \log(1 + INF\_TARGET_t)/2)
$$

*skorygowane*  $R^2 = 0.85$ *błąd std. skł. losowego = 0.005* test *LM (p-value) = 0.08 próba: 1996q2 - 2011q4*

## **A.3 Handel zagraniczny**

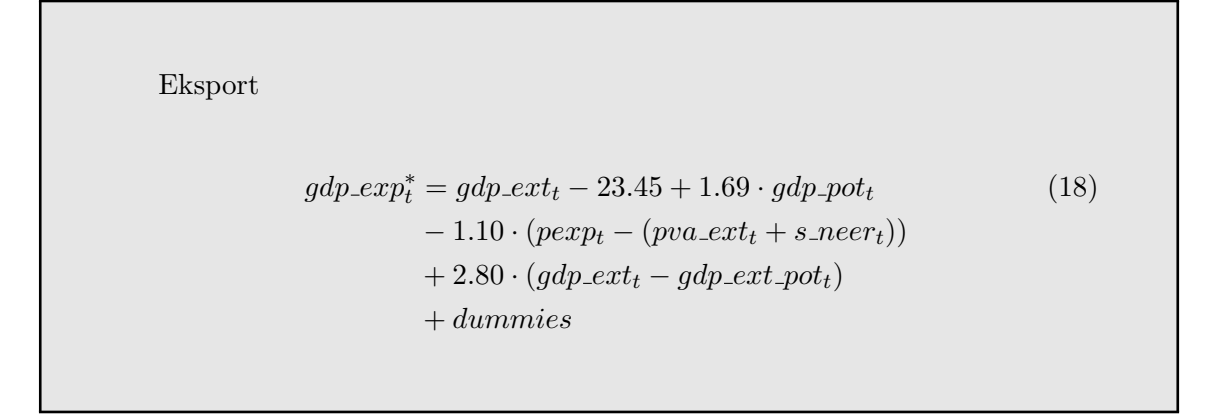

$$
\Delta gdp\_exp_t = 1.10 \cdot (1.77 \cdot 0.67 \cdot \Delta gdp_{t-1} \n+ 2.23 \cdot 0.67 \cdot \Delta gdp\_ext\_pot_{t-1}) \n+ 2.25 \cdot \Delta \left( gdp\_ext_{t} - \frac{1}{0.67} \cdot tfp\_ext_{t} \right) \n+ (1 - 1.10) \cdot \Delta gdp\_exp_{t-1} \n- 0.05 \cdot (gdp\_exp_{t-1} - gdp\_exp_{t-1} )
$$
\n(10.16)

*skorygowane R*<sup>2</sup> *= 0.39 błąd std. skł. losowego = 0.021* test *LM*  $(p-value) = 0.26$ *próba: 1996q3 - 2011q4*

Import

$$
gdp\text{.}imp_t^* = gdp_t - 12.18 + 1.69 \cdot gdp\text{.}ext\text{.}pot_t
$$
\n
$$
- 1.02 \cdot (pimp\text{.}core_t + \log(1 + GR\text{.}TAR\text{.}TR_t) - pva_t)
$$
\n
$$
+ 1.00 \cdot \log((CONP_t + INV_t + GFCF\text{.}P_t)/DD_t)
$$
\n(20)

$$
\Delta gdp_{\perp} = -0.24 \cdot \Delta(pimp_{\perp}core_{t}^{c} - pva_{t} + \log(1 + GR_{\perp}TAR_{\perp}TR_{t})) \tag{21}
$$
  
+ 0.38/OPEN<sub>t</sub> \cdot \Delta(\log(0.35 \cdot GFCF\_{\perp}P\_{t} + 0.35 \cdot INV\_{t}  
\n(0.03)  
+ 0.20 \cdot CONP\_{t} + 0.15 \cdot (CONGOV\_{t}  
+ GFCF\_{\perp}GR\_{t}) - \frac{1}{0.67} \cdot tfp\_{\perp} trend)  
+ 0.60 \cdot \Delta(gdp\_{\perp}exp\_{t} - (1.77 \cdot 0.67 \cdot gdp\_{\perp}pot\_{t}  
+ 2.23 \cdot 0.67 \cdot gdp\_{\perp}ext\_{\perp}pot\_{t}))  
+ 0.91 \cdot (1.98 \cdot 0.67 \cdot \Delta gdp\_{\perp}pot\_{t-1} + 2.03 \cdot 0.67 \cdot \Delta gdp\_{\perp}ext\_{\perp}pot\_{t-1})  
+ (1 - 0.91) \cdot \Delta gdp\_{\perp}imp\_{t-1} - 0.07 \cdot (gdp\_{\perp}imp\_{t-1} - gdp\_{\perp}imp\_{t-1}^{\*})  
+ dummies  
skorygowane R<sup>2</sup> = 0.90  
blqd std. skl. lossowego = 0.011

test *LM*  $(p-value) = 0.75$ *próba: 1998q2 - 2011q4*

Ceny eksportu

$$
(pexpt - pva-extt - s-neert)* = -3.56 - 0.53 \cdot s-reert \t(22)+ 0.10 \cdot (gdp-pott - gdp-ext-pott) + dummies
$$

$$
\Delta pexp_t = -0.46 \cdot ((pexp_{t-1} - pva\_ext_{t-1} - s\_neer_{t-1}) \qquad (23)
$$

$$
-(pexp_{t-1} - pva\_ext_{t-1} - s\_neer_{t-1})^*)
$$

$$
+ 1.00 \cdot (\Delta (pva\_ext_t + s\_neer_t) - 0.53 \cdot \Delta s\_reer_t)
$$

$$
+ 0.10 \cdot \Delta (gdp\_pot_t - gdp\_ext\_pot_t)
$$

$$
+ (1 - 1.00) \cdot \Delta pexp_{t-1} + dummies
$$

 $skorygowane R<sup>2</sup> = 0.51$ *błąd std. skł. losowego = 0.018* test  $Q$  (*p*-value) =  $0.50$ *próba: 1995q3 - 2012q1*

Ceny importu

$$
(pimp_t - pva_t)^* = -2.79 + 0.44 \cdot s\_reer_t + 0.06 \cdot (p\_oil_t + s\_usd\_pln_t - pva_t) + 0.03 \cdot (p\_gas_t + s\_usd\_pln_t - pva_t)
$$
 (24)

$$
\Delta pimp\_core_t = -0.38 \cdot ((pimp_{t-1} - pva_{t-1}) - (pimp_{t-1} - pva_{t-1})^*)
$$
  
+ 0.94 \cdot (\Delta pva\_t + 0.44 \cdot \Delta s\\_reer\_t)  
+ (0.08)  
+ (1 - 0.94) \cdot \Delta pimp\\_core\_{t-1}  
+ dammies (25)

*skorygowane*  $R^2 = 0.39$ *błąd std. skł. losowego = 0.023* test *Q (p-value) = 0.50 próba: 1995q3 - 2012q1*

Realny efektywny kurs walutowy

$$
s_{\text{r}} = \frac{1}{(1 - 1.09) \cdot (-0.53) - (1 - 1.02/0.91) \cdot 0.44 + 0.91} \cdot (26)
$$
\n
$$
\left(\frac{TCAB_t - CAB_{\text{r}} - CAB_{\text{r}} - CAB_{
$$

$$
\Delta s\_{n} = -(s\_{r} = - (s\_{r} = t_{-1} - s\_{r} = t_{-1}) \cdot \left(1 - e^{-1 \cdot (s\_{r} = t_{-1} - s\_{r} = t_{-1})^2}\right) \tag{27}
$$
\n
$$
- \Delta (I\_{3}M_t - I\_{3}M\_{EXT_t} - INF\_{T}ARGET_t - I\_{1\_{3}M\_{EQ} + 0.025}) \tag{27}
$$
\n
$$
- 0.4 \cdot (I\_{3}M_{t-1} - I\_{3}M\_{EXT_{t-1}} - I\_{3}MR\_{EQ} - I\_{1\_{1\_{1}} - I\_{3}MR\_{EQ} - I\_{1\_{2}}\frac{1}{2}M_{t_{-1}} + 0.025) \tag{28}
$$
\n
$$
+ 0.28 \cdot \Delta s\_{r} = t_{-1} + 0.28 \cdot \Delta s\_{r} = t_{+1}
$$
\n
$$
+ (1 - 0.28 - 0.28) \cdot \left(\frac{\log(1 + INF\_{T}ARGET_t) - 0.02}{4}\right) \tag{0.13}
$$
\n
$$
- 0.67 \cdot \Delta(gdp\_{pot} - gdp\_{ext\_pot} + gdp\_{ext} - gdt) \tag{0.09}
$$

*skorygowane*  $R^2 = 0.11$  $b \nvert q \nvert$  std. skł. losowego =  $0.043$ *statystyka J (p-value) = 0.62 próba: 1997q2 - 2011q4*

$$
s_{\text{-}}\text{premium}_{t} = (G_{\text{-}}BALANCE_{-}N_{t-1}/GDP_{-}N_{t-1}) \tag{28}
$$
\n
$$
- 0.019 \cdot TNFA_{t-1})/1.9
$$
\n
$$
+ \Delta(G_{\text{-}}BALANCE_{-}N_{t}/GDP_{-}N_{t})/0.7
$$
\n
$$
+ \frac{GAP_{t-1}}{1.7} + \frac{\Delta GAP_{t}}{0.5}
$$
\n
$$
+ \Delta(CAB_{t} \cdot S_{\text{-}}EUR_{-}PLN_{t}/GDP_{-}N_{t})/1.9
$$
\n
$$
+ \Delta(NFA_{-}GDP_{t})/10.1
$$
\n
$$
+ (\frac{gdp_{\text{-}}\text{ext}_{t-1} - \frac{gdp_{\text{-}}\text{ext}_{-}pot_{t-1}}{1.3})/1.3
$$
\n
$$
+ \Delta(\frac{gdp_{\text{-}}\text{ext}_{t} - \frac{gdp_{\text{-}}\text{ext}_{-}pot_{t}}{1.5})/0.6
$$
\n
$$
+ \Delta tot_{t}/2 + (I_{\text{-}}SY_{\text{-}}EUR_{t-1} - I_{\text{-}}SY_{t-1})
$$
\n
$$
+ INF_{\text{-}}TARTGET_{t-1} + I_{\text{-}}3MR_{\text{-}}EQ_{t-1} - 0.04)/4.0
$$
\n
$$
+ \Delta(I_{\text{-}}SY_{\text{-}}EUR_{t} - I_{\text{-}}SY_{t})/0.7
$$
\n
$$
- (G_{\text{-}}DEBT_{\text{-}}GDP_{t} - 47.2)/446
$$
\n
$$
+ \frac{d\omega_{\text{m}}}{1.5} + \frac{d\omega_{\text{m}}}{1.5} + \frac{d\omega_{\text{m}}}{1.5} + \frac{d\omega_{\text{m}}}{1.5} + \frac{d\omega_{\text{m}}}{1.5} + \frac{d\omega_{\text{m}}}{1.5} + \frac{d\omega_{\text{m}}}{1.5} + \frac{d\omega_{\text{m}}}{1.5} + \frac{d\omega_{\text{m}}}{1.5} + \frac{d\omega_{
$$

# **A.4 Blok gospodarstw domowych**

Konsumpcja dóbr trwalego użytku  
\n
$$
conp_dur_t^* = -3.18 + 0.44 \cdot yd_t + 0.32 \cdot M3_t/CPI_t \qquad (29)
$$
\n
$$
+ (1 - 0.44 - 0.32) \cdot gdp\_pot_t - 0.5 \cdot I\_3MR\_CPI_t
$$
\n
$$
+ dummies
$$
\n
$$
\Delta conp\_dur_t = \begin{array}{c} 0.55 \\ (0.09) \end{array} \cdot \Delta conp\_ndur_t + (1 - \begin{array}{c} 0.55 \\ (0.09) \end{array}) \cdot \Delta conp\_dur_{t-1} \qquad (30)
$$
\n
$$
- 0.14 \cdot (conp_dur_{t-1} - conp\_dur_{t-1}^*)
$$
\n
$$
- 0.15 \cdot \Delta I\_3MR\_CPI_t
$$
\n
$$
+ 0.31 \cdot (gdp\_ext_t - gdp\_ext\_pot_t)
$$
\nskorygowane  $R^2 = 0.62$   
\n
$$
b l q d st d. skl. losowego = 0.01
$$
\n
$$
(0.11)
$$

test *LM (p-value) = 0.053 próba: 1997q2 - 2011q3*

Konsumpcja pozostałych dóbr i usług

$$
comp\_ndur_t^* = -0.47 + 0.49 \cdot yd_t + (1 - 0.49) \cdot gdp\_pot_t
$$
  
+ 0.24 \cdot HH\\_NET\\_WEALTH\\_RATIO\_t  
- 0.4 \cdot I\\_3MR\_CPI\_t (31)

$$
\Delta comp_{\perp}ndur_{t} = 0.54 \cdot \Delta gdp_{\perp}pot_{t}
$$
\n
$$
+ 0.04 \cdot \Delta comp_{\perp}ndur_{t-1} + 0.04 \cdot \Delta comp_{\perp}ndur_{t-2}
$$
\n
$$
+ (1 - 0.54 - 0.04 - 0.04) \cdot \Delta ydt
$$
\n
$$
- 0.19 \cdot (comp_{\perp}ndur_{t-1} - comp_{\perp}ndur_{t-1}^{*})
$$
\n
$$
+ 0.28 \cdot \Delta gdp_{t}
$$
\n
$$
= 0.08
$$
\n(0.08)

*skorygowane*  $R^2 = 0.36$ *błąd std. skł. losowego = 0.005* test *LM*  $(p-value) = 0.33$ *próba: 1997q2 - 2011q4*

Nakłady inwestycyjne brutto na mieszkania

$$
(gfcf_{t} - gdp_{t} - gdp_{t})^* = 0.25 \cdot (pgfcf_{t} - pva_{t}) + log(1 - 0.32 \cdot GR_{t} - M_{t}) - 3.56
$$
\n(33)

$$
\Delta g f c f h_t = 1.12 \cdot \Delta g dp_{\perp} pot_t
$$
\n
$$
- 0.26 \cdot (g f c f_{-} h_{t-1} - g dp_{\perp} pot_{t-1} - (g f c f_{-} h_{t-1} - g dp_{\perp} pot_{t-1})^*)
$$
\n
$$
+ 0.24 \cdot \Delta (pg f c f_{-} h_{t-1} - p v a_{t-1} + \log(1 - 0.32 \cdot GR_{\perp} VAT_{\perp} TR_{t-1}))
$$
\n
$$
+ (1 - 1.12) \cdot \Delta g f c f_{-} h_{t-1} + 1.1 \cdot GAP_t
$$
\n
$$
+ 0.38 \cdot \Delta_3 (g dp_{\perp} ext_t - g dp_{\perp} ext_{\perp} pot_t) + dummies
$$
\n(0.5)

*skorygowane*  $R^2 = 0.48$ *błąd std. skł. losowego = 0.049* test *LM*  $(p-value) = 0.41$ *próba: 1996q2 - 2011q4*

Ceny mieszkań

$$
\Delta pgfcf.h_t = \underset{(0.06)}{0.15} \cdot \log(1 + INF\_TARGE_t) / 4 \tag{35}
$$
\n
$$
+ (1 - \underset{(0.06)}{0.15} + \underset{(0.12)}{0.33} \cdot \Delta pgfcf.h_{t-1}
$$
\n
$$
- \underset{(0.12)}{0.33} \cdot \Delta pgfcf.h_{t-2}
$$
\n
$$
- \underset{(0.02)}{0.12} \cdot (comp\_resid_{t-1} - comp\_resid_{t-1}^*)
$$
\n
$$
- \underset{(0.02)}{0.30} \cdot \Delta RUCC.H_t - \underset{(0.38)}{0.55} \cdot \Delta UNRATE_t
$$

*skorygowane*  $R^2 = 0.86$ *błąd std. skł. losowego = 0.014* test *LM*  $(p-value) = 0.09$ *próba: 1995q4 - 2011q4*

### **A.5 Stopy procentowe**

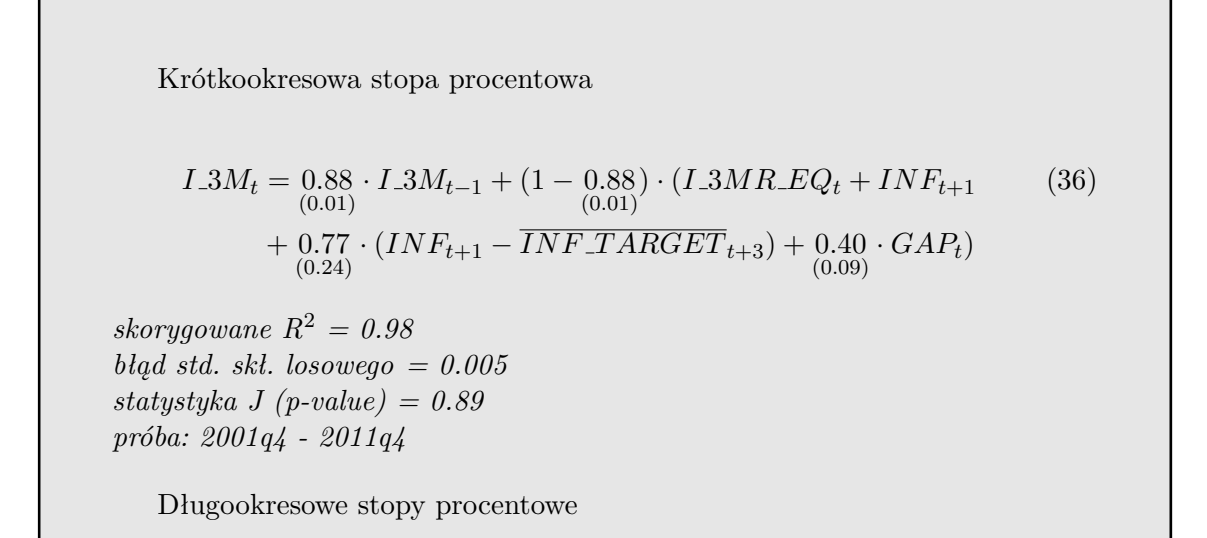

$$
I_{-}5Y_t = \underset{(0.05)}{0.37} \cdot I_{-}5Y_{t-1} + (1 - \underset{(0.05)}{0.37}) \cdot (\frac{1}{17} \cdot I_{-}3M_t \tag{37}
$$

$$
+ (1 - \frac{1}{17}) \cdot I_{-}5Y_{t+1} - \underset{(0.01)}{0.004} \cdot G_{-}BALANCE_GDP_t)
$$

*skorygowane R*<sup>2</sup> *= 0.99 błąd std. skł. losowego = 0.005 statystyka J (p-value) = 0.92 próba: 1995q4 - 2011q4*

## **A.6 Akumulacja**

Nakkady brutto na środki trwałe przedsiębiorstw  
\n
$$
KP^* spełnia warunek : \frac{MPC_t}{MPL_t} = \frac{RUCC_t}{RUCL_t}
$$
\n(38)  
\n
$$
\Delta gfcf.p_t = -0.16 \cdot (kp_{t-1} + 0.10 - kp_{t-1}^*)
$$
\n(39)  
\n
$$
-0.04 \cdot \Delta gfcf.p_{t-1} + 0.27 \cdot \Delta gfcf.p_{t-2} + 0.20 \cdot \Delta gfcf.p_{t-3}
$$
\n
$$
+ (1 + 0.04 - 0.27 - 0.20 + 0.13) \cdot \Delta gdp_{t+1} - 0.002 \cdot \Delta_4 (p_{\text{cener}} - pl_t - pva_t)
$$
\n
$$
+ 0.51 \cdot \Delta_3 (gdp_{\text{c}xtt} - gdp_{\text{c}xt}pot_t) - 0.13 \cdot \Delta tfp_{\text{r}trend_t}/0.66 + 0.4.
$$
\n
$$
\Delta \left( \frac{(TRANS\_GFCF.P_EUR_t \cdot S_EUR_PLN_t)/(PVA_t \cdot (1 + GR_VAT\_TR_t))}{GFCF.P_{t-1}} \right) + dummies
$$
\n
$$
skorygowane \ R^2 = 0.38
$$
\n
$$
blgd std. skl. losowego = 0.027
$$
\n
$$
statystyka J (p-value) = 0.49
$$
\n
$$
próba: 1998q1 - 2011q4
$$
\n(198q1 - 2011q4

Zapasy

$$
INV_{t}/SALES_{t} = 0.007 + 0.53 \cdot (INV_{t-1}/SALES_{t-1})
$$
\n
$$
- 0.58 \cdot \Delta(sales_{t} - gdp_{p}ot_{t})
$$
\n
$$
+ 0.13 \cdot \Delta_{3}(sales_{t-1} - gdp_{p}ot_{t-1})
$$
\n
$$
- 0.07 \cdot (I_{3}MR_{p}d_{t-1} - I_{3}MR_{p}d_{t-1})
$$
\n
$$
- 0.07 \cdot (I_{3}MR_{p}d_{t-1} - I_{3}MR_{p}d_{t-1})
$$
\n
$$
+ 0.23 \cdot \Delta_{4}(gd_{p}ext_{t} - gdp_{p}ext_{p}ot_{t}) + dummies
$$
\n
$$
skorygowane R^{2} = 0.84
$$
\n
$$
bld\ skl.\ lsowego = 0.004
$$
\ntest LM (p-value) = 0.09  
\n
$$
probals: 1997q1 - 2011q4
$$
\n(9.001)

## **B Zmienne modelu NECMOD**

Symbole w nawiasach informują o charakterze zmiennej: EX – egzogeniczna, EN – endogeniczna.

- ALMP  $N$  (EN) wydatki na aktywną politykę rynku pracy (współfinansowane ze środków unijnych)
- C CORE (EX) stała w równaniu inflacji bazowej, zmienna w czasie
- C FOOD (EX) stała w równaniu inflacji cen żywności, zmienna w czasie
- C PVA (EX) stała w równaniu deflatora wartości dodanej, zmienna w czasie
- CAB (EN) saldo dochodów i transferów bilansu płatniczego
- CAB TRANS INC GDP (EN) stosunek salda dochodów i transferów bilansu płatniczego do PKB
- CONGOV  $(EN)$  spożycie zbiorowe
- CONP  $(EN)$  konsumpcja indywidualna
- CONP\_DUR  $(EN)$  konsumpcja dóbr trwałego użytku
- CONP NDUR (EN) konsumpcja pozostałych dóbr i usług
- CONP RESID (EN) konsumpcja usług mieszkaniowych
- CORECPI (EN) inflacja bazowa (bez cen energii i żywności)
- CPI (EN) inflacja cen konsumenta
- DD  $(EN)$  Popyt krajowy
- EMP  $(EN)$  pracujący w gospodarce
- EMP A (EX) liczba osób pracujących w rolnictwie
- ENERCPI  $(EN)$  inflacja cen energii
- FOODCPI (EN) inflacja cen żywności
- G BALANCE GDP (EN) stosunek salda sektora finansów publicznych do PKB
- G\_BALANCE\_N  $(EN)$  saldo sektora finansów publicznych
- G\_DEBT\_GDP  $(EN)$  zadłużenie sektora finansów publicznych  $(\%$  PKB)
- GAP  $(EN)$  luka popytowa
- GDP(EN) produkt krajowy brutto
- GDP  $EXP$   $(EN)$  wolumen eksportu
- GDP EXT (EX) zagraniczne PKB (średnia ważona dla strefy euro, USA i Wielkiej Brytanii)
- GDP EXT POT (EX) potencjalny PKB za granicą (średnia ważona dla strefy euro, USA i Wielkiej Brytanii)
- GDP IMP  $(EN)$  wolumen importu
- GDP\_N  $(EN)$  nominalny PKB
- GDP\_POT  $(EN)$  potencialny PKB
- GFCF<sub>-G</sub>  $(EN)$  nakłady brutto na środki trwałe publiczne
- GFCF H (EN) nakłady brutto na środki trwałe mieszkaniowe
- GFCF  $\mathbb{P}$  (EN) nakłady brutto na środki trwałe przedsiębiorstw
- GR CO2 CORE TR (EN) efektywna stawka opłat nałożonych na ceny dóbr i usług z koszyka inflacji bazowej związanych z kosztem zakupu uprawnień do emisji C02 (Pakiet Energetyczo-Klimatyczny obowiązujący od 2013 r.)
- GR CO2 ENER TR (EN) efektywna stawka opłat nałożonych na ceny energii związanych z kosztem zakupu uprawnień do emisji CO2
- GR CO2 PVA TR (EN) efektywna stawka opłat związana z kosztem zakupu uprawnień do emisji C02
- GR CORE TR (EN) efektywna stawka podatków nałożonych na ceny dóbr i usług z koszyka inflacji bazowej
- GR CORP TR (EN) efektywna stawka składki na ubezpieczenia społeczne płacona przez pracodawców
- GR\_DIR  $TR$  (EN) efektywna stawka bezpośredniego opodatkowania płac brutto
- $GR\_ENER\_TR (EN) efektywna stawka podatków nałożonych na energie$
- GR INDIR TR (EN) efektywna stawka podatków pośrednich (VAT, podatek od gier losowych oraz akcyza)
- GR\_TAR\_TR  $(EN)$  efektywna stawka cła
- $\bullet$  GR\_VAT\_TR  $(EN)$  efektywna stawka podatku VAT
- HH NET WEALTH RATIO (EN) zmienna oddająca zmiany w stosunku aktywów i pasywów gaspodarstw domowych do ich majątku
- I.3M  $(EN)$  stopa WIBOR 3M, średnia kwartalna
- L $3M$  EXT (EX) zagraniczna nominalna 3-miesięczna stopa procentowa
- I 3MR CPI (EN) realna 3-miesięczna stopa procentowa deflowana CPI
- I\_3MR\_EQ  $(EX)$  realna stopa procentowa równowagi
- I $-5Y$  (EN) rentowność 5-letnich obligacji skarbowych
- $I_5Y_EUR$  (EX) rentowność 5-letnich obligacji skarbowych RFN
- INF\_TARGET  $(EX)$  cel inflacyjny
- *INF T ARGET* (EX) cel inflacyjny (czterookresowa średnia ruchoma)
- INV  $(EN)$  zmiana zapasów
- K  $(EN)$  kapitał produkcyjny
- KP (EN) kapitał produkcyjny przedsiębiorstw
- LF  $(EN)$  liczba osób aktywnych zawodowo
- LF DEMOG (EN) współczynnik aktywności zawodowej z wyłączeniem osób pobierających świadczenie emerytalno-rentowe oraz osób w wieku 15-24 pozostających w stacjonarnym systemie oświaty oczyszczony z wpływu zmian demograficznych
- LF INTAX (EN) stawka efektywna podatków pośrednich
- LF\_M  $(EN)$  liczba osób aktywnych zawodowo w wieku 25-44 lata
- LF  $M$  RET (EN) liczba osób aktywnych zawodowo w wieku 25-44 pobierających jednocześnie świadczenie emerytalno-rentowe
- LF<sub>-O</sub> (EN) liczba osób aktywnych zawodowo w wieku 45-59/64
- LF<sub>-O-RET</sub> (EN) liczba osób aktywnych zawodowo w wieku 45-59/64 pobierających jednocześnie świadczenie emerytalno-rentowe
- LF\_PW (EN) liczba osób aktywnych zawodowo w wieku  $60/65+$
- LF\_PW\_RET  $(EN)$  liczba osób aktywnych zawodowo w wieku  $60/65+$  pobierających jednocześnie świadczenie emerytalno-rentowe
- LF RET (EN) liczba osób aktywnych zawodowo pobierających jednocześnie świadczenie emerytalno-rentowe
- LF TAX WEDGE (EN) stawka efektywna bezpośrednich obciążeń płacy (podatek dochodowy, składki na ubezpieczenie zdrowotne) ponoszonych przez pracownika
- LF<sub>-</sub>Y (EN) liczba osób aktywnych zawodowo w wieku 15-24 lata
- LF Y RET (EN) liczba osób aktywnych zawodowo w wieku 15-24 pobierających jednocześnie świadczenie emerytalno-rentowe
- M3  $(EN)$  Podaż pieniądza (agregat monetarny M3)
- MINW (EN) stosunek płacy minimalnej do średniej płacy brutto
- MPC  $(EN)$  krańcowa produktywność kapitału prywatnego
- MPL (EN) krańcowa produktywność pracujących po dostosowaniu się do bieżącego poziomu PKB
- NAWRU (EN) stopa bezrobocia nie powodująca inflacji płac
- NFA GDP (EN) stosunek międzynarodowej pozycji inwestycyjnej netto do PKB
- OPEN (EN) miara otwartości gospodarki, stosunek eksportu i importu do PKB
- P ENER (EX) indeks światowych cen surowców energetycznych w USD
- P ENER PL (EN) indeks cen surowców energetycznych w PLN
- $P_FOOD$  ( $EX$ ) indeks światowych cen żywności
- P GAS (EN) cena gazu rosyjskiego za 1000 metrów sześciennych
- P\_OIL  $(EX)$  światowe ceny ropy naftowej  $(BRENT)$
- PEXP  $(EN)$  deflator eksportu
- $\bullet$  PGFCF\_H (EN) deflator inwestycji mieszkaniowych
- PIMP  $(EN)$  deflator importu
- PIMP*<sup>c</sup>* (EN) deflator importu skorygowany o kurs walutowy równowagi
- PIMP\_CORE (EN) deflator importu bez cen gazu i ropy
- PIMP CORE*<sup>c</sup>* (EN) deflator importu bez cen gazu i ropy skorygowany o kurs walutowy równowagi
- POP (EX) populacja ogółem
- POP EDU (EX) populacja osób uczących się w trybie stacjonarnym w wieku 15-24
- POP\_M  $(EX)$  populacja w wieku 25-44 lata
- POP<sub>-</sub>O  $(EX)$  populacja w wieku 45-59/64
- POP\_PW  $(EX)$  populacja w wieku 60/65+
- POP<sub>-</sub>Y  $(EX)$  populacja w wieku 15-24 lata
- PVA (EN) deflator wartości dodanej
- PVA EXT (EX) deflator wartości dodanej za granicą
- RETIRED (EX) liczba osób pobierających świadczenie emerytalno-rentowe
- RETIRED Y (EX) liczba osób w wieku 15-24 pobierających świadczenie emerytalno-rentowe
- RETIRED M (EX) liczba osób w wieku 25-44 pobierających świadczenie emerytalno-rentowe
- RETIRED O (EX) liczba osób w wieku 45-59/64 pobierających świadczenie emerytalno-rentowe
- RETIRED PW  $(EX)$  liczba osób w wieku 60/65+ pobierających świadczenie emerytalno-rentowe
- RR NLF (EN) relacja oczekiwanego dochodu w przypadku bycia nieaktywnym zawodowo, z wyłączeniem świadczenia emerytalno-rentowego, do oczekiwanego dochodu w przypadku aktywności zawodowej
- RR UNEMP (EN) stopa zastąpienia dla bezrobocia (włączając zasiłek dla bezrobotnych i inne świadczenia)
- RUCC (EN) realny koszt użytkowania kapitału
- $\bullet$  RUCC\_H (EN) realny koszt użytkowania kapitału mieszkaniowego
- RUCL  $(EN)$  realny koszt pracy
- S\_NEER  $(EN)$  nominalny efektywny kurs walutowy
- S\_NEER\_PREMIUM  $(EN)$  premia za ryzyko kursowe
- S\_USD\_PLN  $(EN)$  kurs USD/PLN
- S\_EUR\_PLN  $(EN)$  kurs EUR/PLN
- S USD PLN*<sup>c</sup>* (EN) kurs USD/PLN skorygowany o kurs równowagi
- S\_REER  $(EN)$  realny efektywny kurs walutowy
- SALES (EN) poziom sprzedaży, suma konsumpcji prywatnej i publicznej, całkowitych inwestycji i eksportu
- STOCK (EN) poziom zapasów
- TCAB (EN) poziom salda obrotów bieżących w stosunku do PKB w równowadze
- TFP TREND (EN) trend całkowitej produktywności czynników wytwórczych
- TFP EXT  $(EN)$  całkowita produktywność czynników wytwórczych za granicą
- TNFA  $(EN)$  poziom NFA w równowadze  $(\%$  PKB)
- TOT (EN) *terms of trade*
- TRANS GFCF P EUR (EN) Transfery unijne przeznaczone na wydatki kapitałowe przedsiębiorstw
- UNRATE  $(EN)$  stopa bezrobocia
- UNRATE AVER (EN) stopa bezrobocia długotrwałego geometryczna średnia stopy bezrobocia pomnożona przez 0.74,
- U GAP (EN) luka na bezrobociu,
- $\bullet$  WAGE\_N (EN) nominalna średnia miesięczna płaca brutto
- YD (EN) dochody do dyspozycji gospodarstw domowych